## **Carte 3D à poser**

## L'Ascension

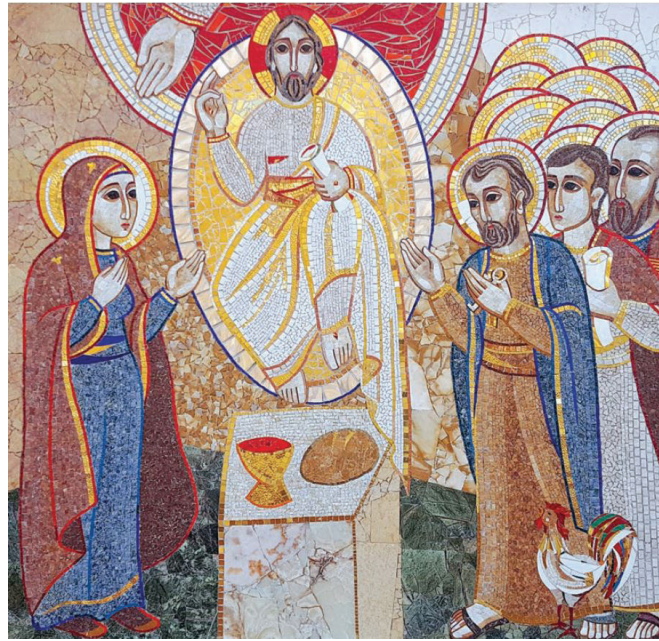

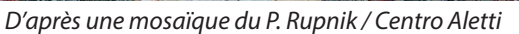

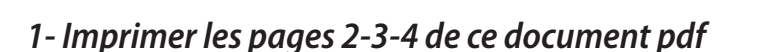

- *2- Colorier*
- *3- Plier chaque feuille en deux en son milieu*
- *4- Découper les pages 3 et 4 selon les contours*
- *5- Superposer les coins en bas à gauche des 3 feuilles et agrafer sur le côté (ou scotcher)*
- *6- Superposer les coins en bas à droite des 3 feuilles et agrafer (ou scotcher)*

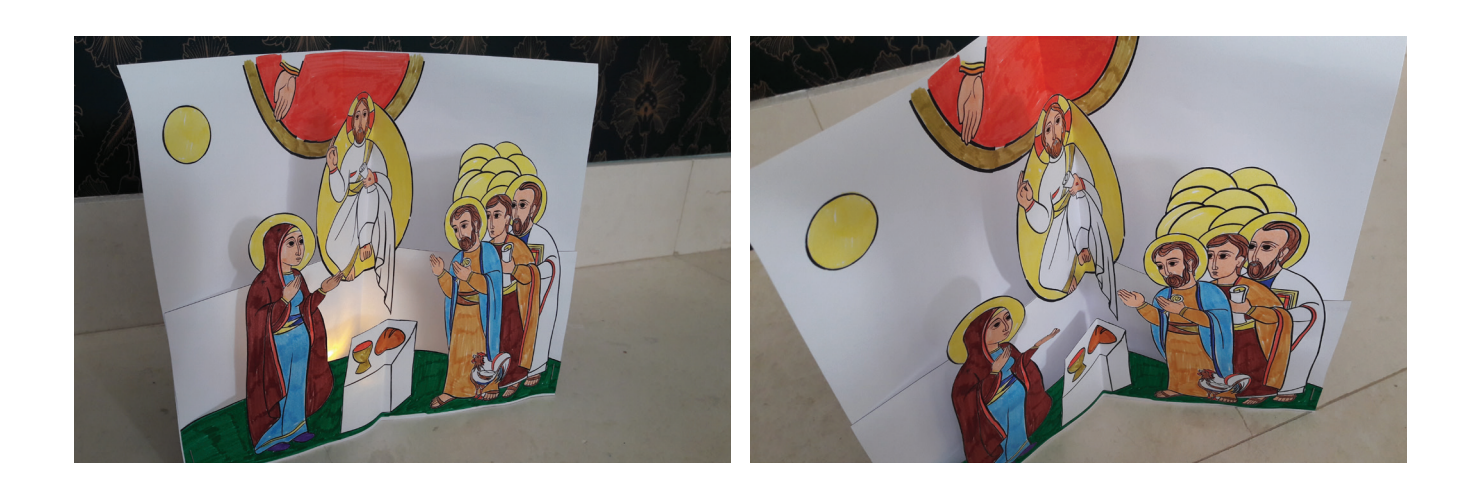

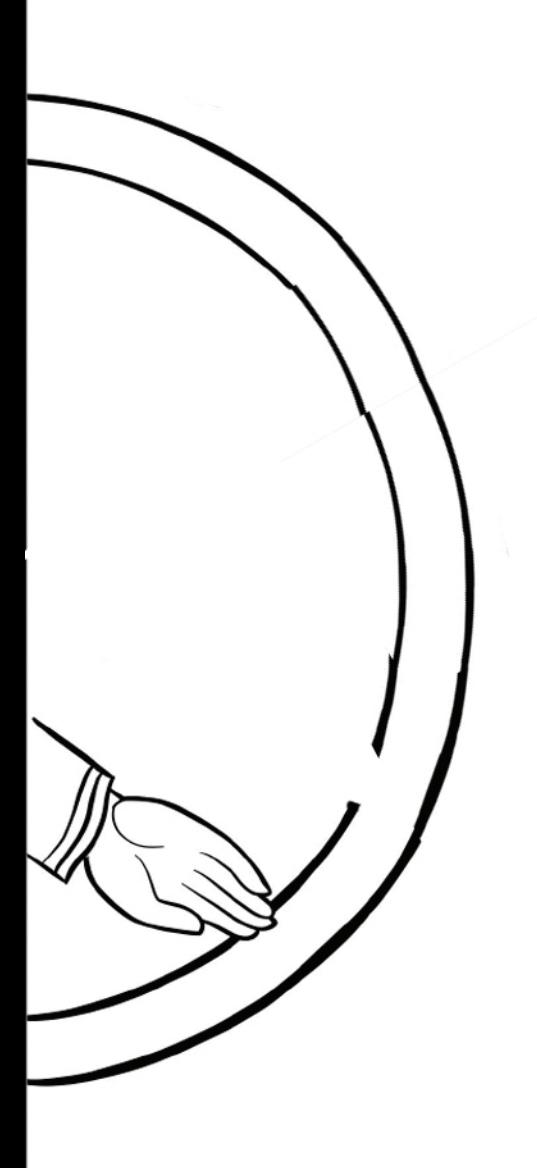

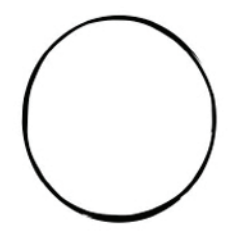

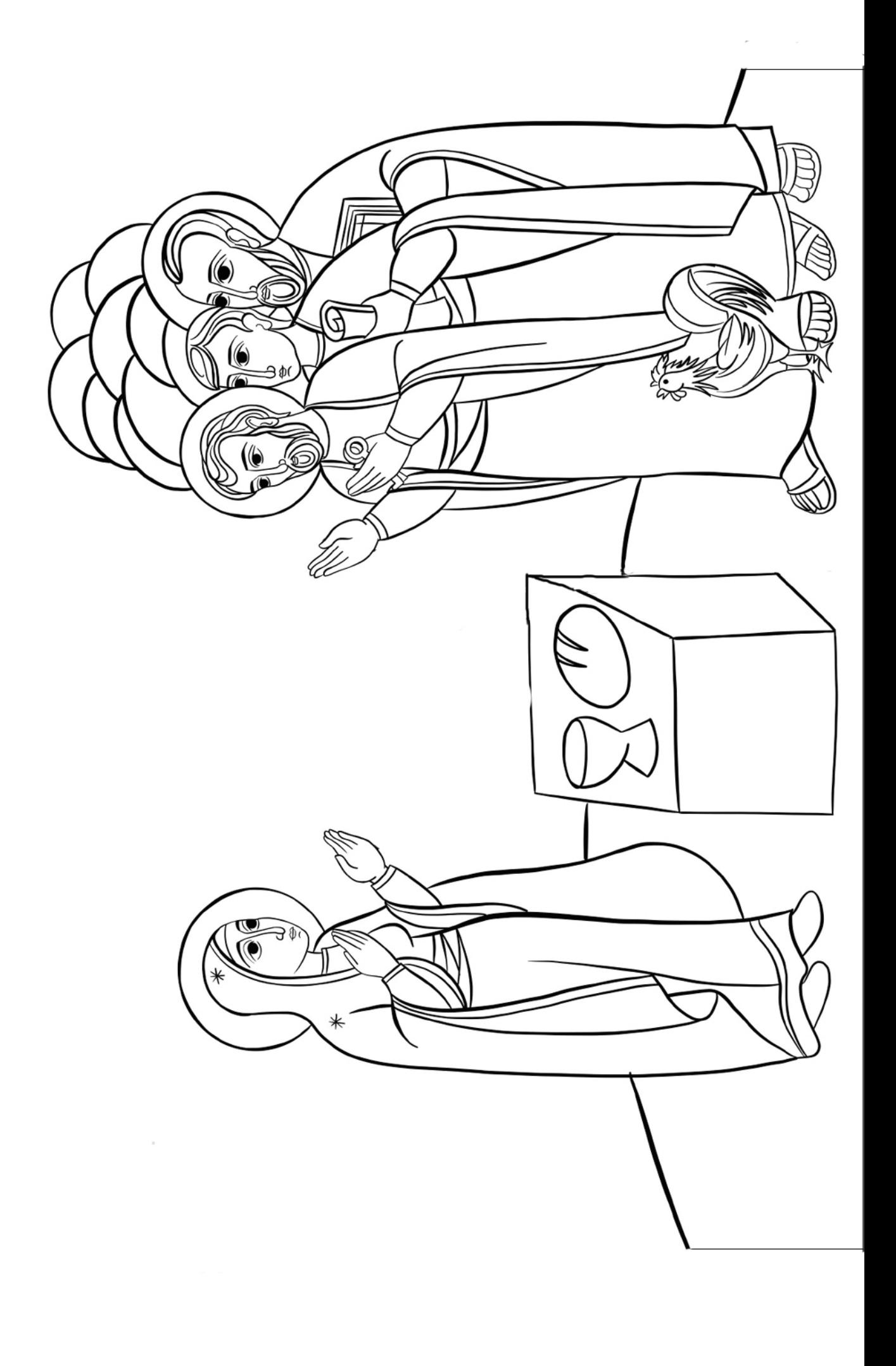

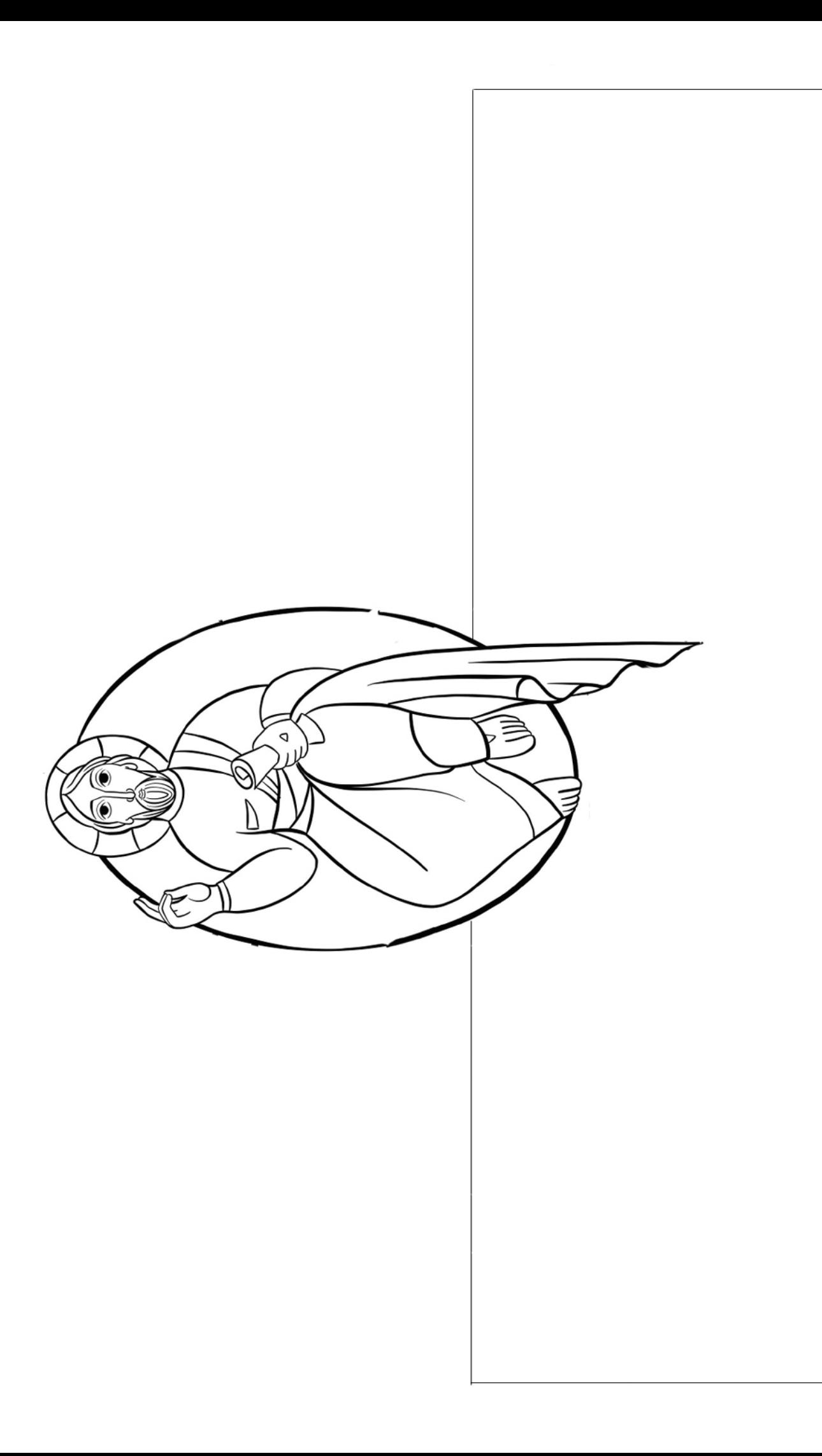